## **SCAPY**

## packetlife.net

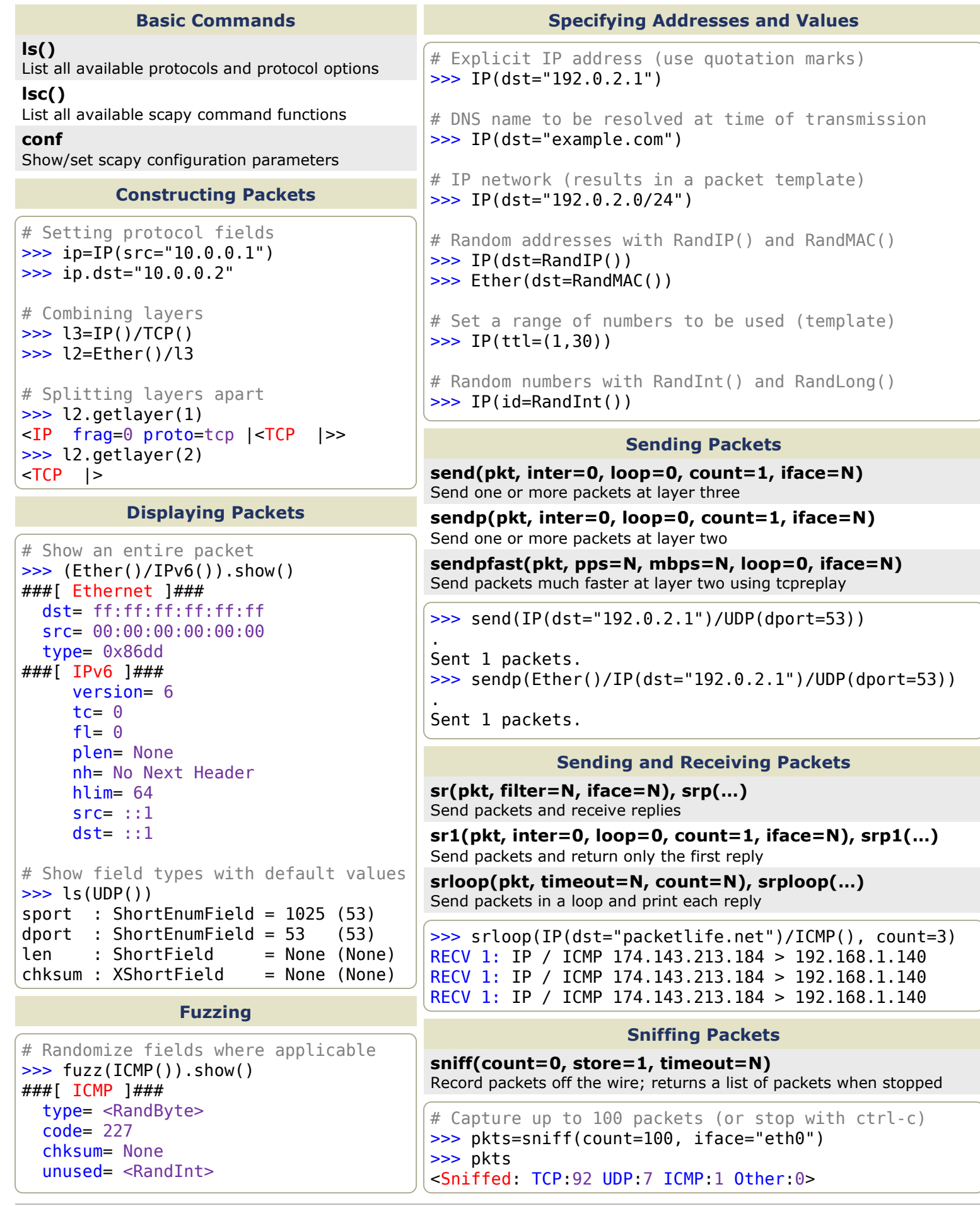

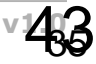